| 1. Magic Square Problem                                                                                                    | Lepper                                                                   |                              |
|----------------------------------------------------------------------------------------------------|--------------------------------------------------------------------------|------------------------------|
| • Given an integer <i>n</i> , find an <i>n</i> x <i>n</i> square such that are the same 'magic number' M                                                            | Conway's Game of Life                                                    |                              |
| • The magic number is $M = \frac{n(n^2 + 1)}{2}$ .                                                                                                    | Thus, all columns, and both main diagonals are the same 'magic number' M | For multiple orthogonal grid |
| • Each cell has 8 neighbors and can be either d                                                                                                    |                                                                          |                              |
| • Each cell has 8 neighbors and can be either d                                                                                                    |                                                                          |                              |
| • Any live cell with fewer than two live neighbors dies, as if caused by under-<br>polylice cell with two or three live neighbors<br>lies on to the next generation |                                                                          |                              |
| • Any live cell with two or three live neighbors<br>lines on to the next generation                                                                                 |                                                                          |                              |
| • Any live cell with two or three live neighbors<br>lines on to the next generation                                                                                 |                                                                          |                              |
| • Any live cell with more than three live neighbors dies, as if by overcrowding                                                                                     |                                                                          |                              |
| • Any live cell with more than three live neighbors dies, as if by overcrowding                                                                                     |                                                                          |                              |
| • Any idea cell with more than three live neighbors dies, as if by overcrowding                                                                                     |                                                                          |                              |

Carnegie Mellon

1

# leppe  $\Box$ a a a a a dead or alive × ж s. neighbors becomes a live cell, as if by reproduction

## Maximum Density Still Life (cont'd) lepper 'Still Life':

• Cell configuration that is not modified by the transition rules

Maximum density still life

- Given grid size n by n
- What are the maximum number of live cells in the grid that form a still life?
- Note that the boundary cells must remain dead

<u>ra</u> كدلا **The Common** 

Formulate a CP model and implement it in AIMMS

• Can you find an optimal 6 by 6 still life?

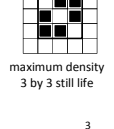

## 3. Golomb Ruler Problem

- Given an integer *m*, we define a ruler of *m* marks with respective positions x<sub>1</sub>, x<sub>2</sub>, ..., x<sub>m</sub> – wlog assume that  $x_1 = 0$  and  $x_i < x_i$ 
	- (largest known optimal solution for *m* = 26)
- A Golomb ruler has distinct pairwise distances between the marks, i.e.,

 $\{x_i - x_i \mid 1 \le i < j \le m\}$  are all distinct

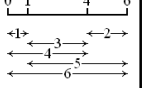

lepper

4

• Golomb ruler problem: given m, find a Golomb ruler with minimum length

Formulate a CP model and implement it in AIMMS • Can you find an optimal Golomb ruler for *m*=9?

### 4. Spatially Balanced Latin Squares

- Given integer *n*, a Latin square of order *n* is an *n* x *n* matrix such that each number in {1, 2,…, *n*} appears exactly once in each row and each column
- For each distinct pair of numbers i, j in {1, 2,…, *n*} and a given row r, define the distance in that row as

 $dist(i,j,r) = |col(i,r) - col(j,r)|$ 

where col(i,r) represents the column index of element i in row r

 $\begin{array}{|c|c|}\n\hline\n1 & 2 & 3 \\
2 & 3 & 4 \\
4 & 5 & \hline\n\end{array}$ 

SBLS of order 5

 $\mathbf{1}$  $\overline{\phantom{a}}$  $\begin{array}{c} 2 \\ 2 \\ 1 \\ 3 \end{array}$ 

- The total distance of (i,j) is the sum of distances over all rows
- A (row-)spatially balanced Latin square is a Latin square in which all pairs (i,j) have the same total distance

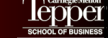

5

 $Dist(1,2)$ 

5

 $\begin{array}{c|c}\n1 & 2 \\
2 & 3 \\
4 & 4\n\end{array}$ 

### Spatially Balanced Latin Squares (cont'd) lepper

Some facts:

- Spatially balanced Latin squares do not exist for  $n \mid n\%3 = 1$
- Otherwise, the total distance for each pair is  $n(n+1)/3$
- If 2n+1 is prime, polynomial construction exists [Le Bras et al., 2012]
- 'Streamlining' constraints (e.g., Cell(i,j) = Cell(j,i)) may be useful

Formulate a CP model and implement it in AIMMS

• Can you find a SBLS for  $n=9$ ?

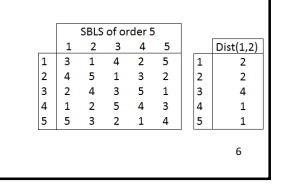

### lepper 5. CP-Based Column Generation See slides on "Operations Research Master Problem in CP" for a description • solve LP with current routes • find optimal selection of routes & • Vehicle routing application • shadow prices for the constraints • Methodology shadow prices new rout AIMMS components: Sub-Problem • Restricted master problem to olve CP model select routes (LP) find an improving route • Subproblem to generate new no improving rout routes (CP) STOP: LP optimal • Column generation procedure 7

# lepper Assumptions and suggestions For simplicity of this exercise, we assume that • the loading times are 0 for each client • there are no time windows or precedence constraints given This allows the 'makespan' of the schedule to accurately reflect the length of the route Start with the AIMMS project in routing.aimmspack on http://www.andrew.cmu.edu/user/vanhoeve/summerschool (this project also contains a full CP model to compare with)

8

### Implementation Guidelines

## lepper

- Each model declares its own variables, constraints, …
	- We need to replace 'AllConstraints' and 'AllVariables' in Math Program
	- Variables and constraints are grouped together in sets for each section • make these 'subset of AllVariables' and 'subset of AllConstraints'
	- Variables or constraints may appear in more than one set (i.e., they may be shared among sections)

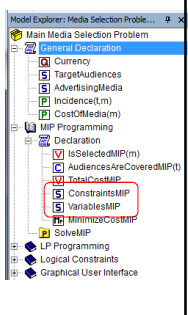

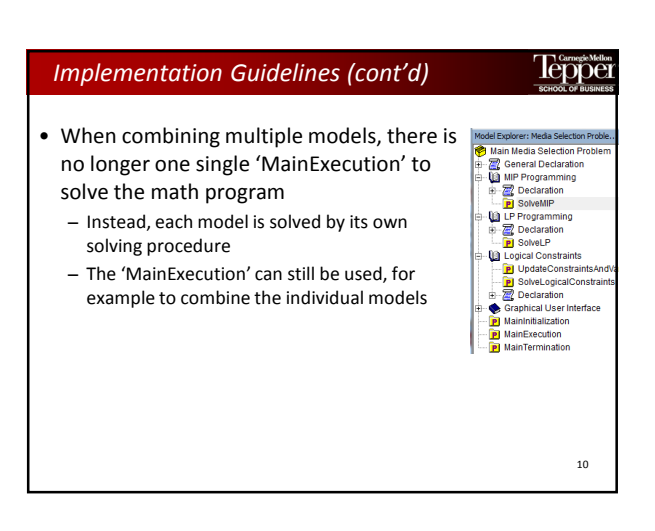

### Using LP relaxation from IP model

lepper

9

• If the master problem is an IP model (here with binary variables), then we can solve the LP relaxation as

solve MasterProblem where type = 'rmip';

here, "rmip" stands for "relaxed MIP"

- To obtain the shadow price from a constraint:
- 'release' the shadow price via 'property' of the constraint – use elsewhere in model as

ClientServed.ShadowPrice(c)

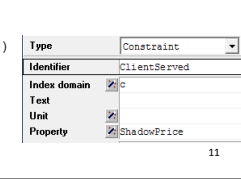

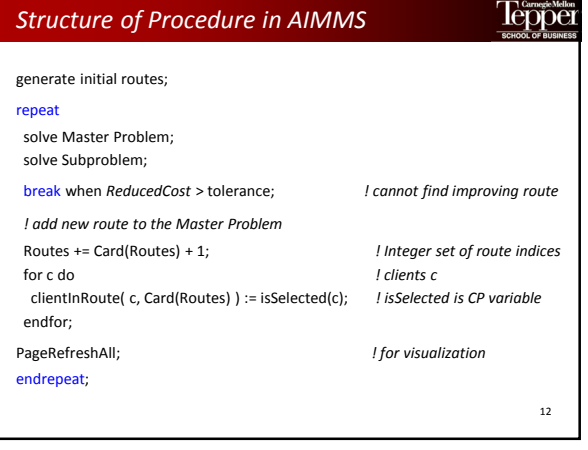